## SAP ABAP table SSI\_WORKER\_MEM\_STATISTIC {Memory Statistics for a Worker}

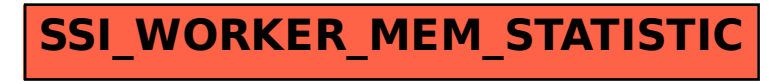